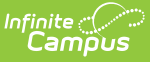

### **MN v3.3 - Student Gifted Talented Program Association**

Last Modified on 04/30/2024 1:34 pm CDT

Object [Triggering](http://kb.infinitecampus.com/#object-triggering-logic) Logic | Object Data [Elements](http://kb.infinitecampus.com/#object-data-elements) | Resource [Preferences](http://kb.infinitecampus.com/#resource-preferences)

**Classic View:** System Administration > Ed-Fi

**Search Terms:** Ed-Fi

This association represents Students in the Gifted Talented Program.

# **Object Triggering Logic**

This table describes logic for triggering syncing of this object.

**Action Trigger**

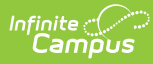

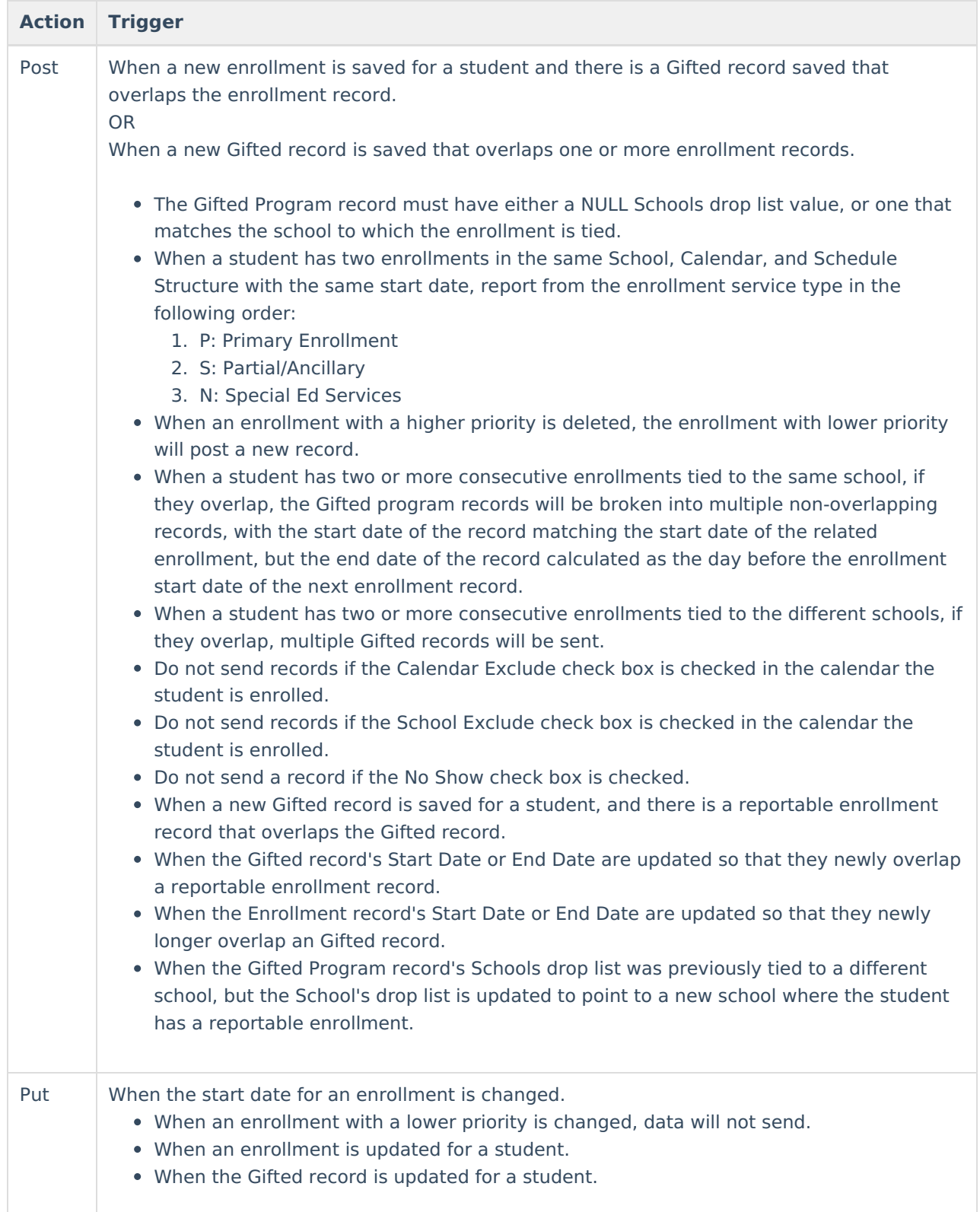

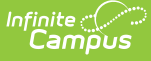

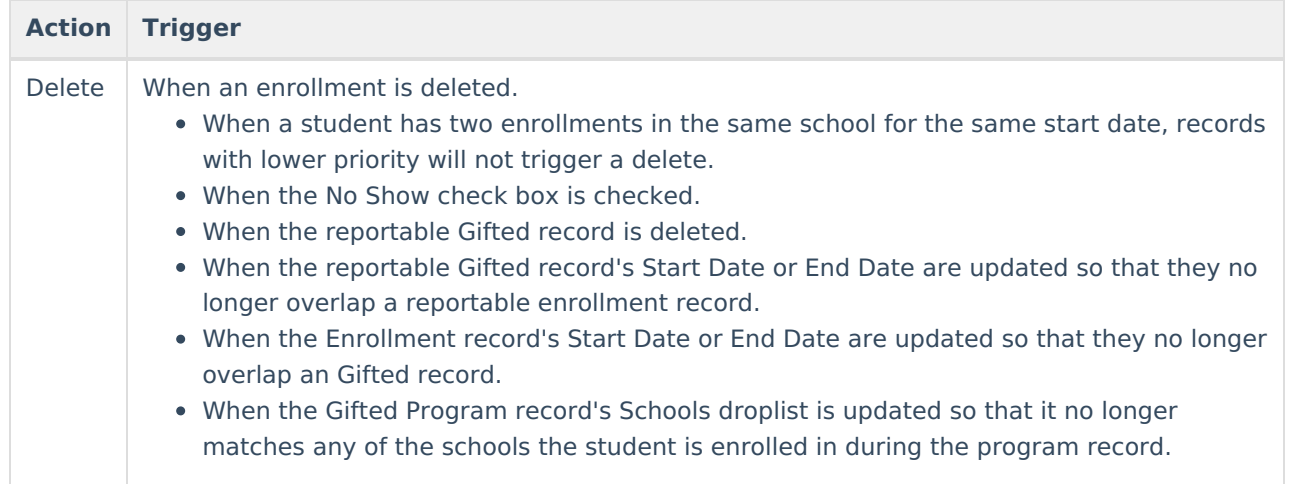

## **Object Data Elements**

This table describes data elements sent within the Student Gifted Talented Association resource. Data Element Labels in **bold** are part of the Natural Key and are required data elements for Data to send to Ed-Fi

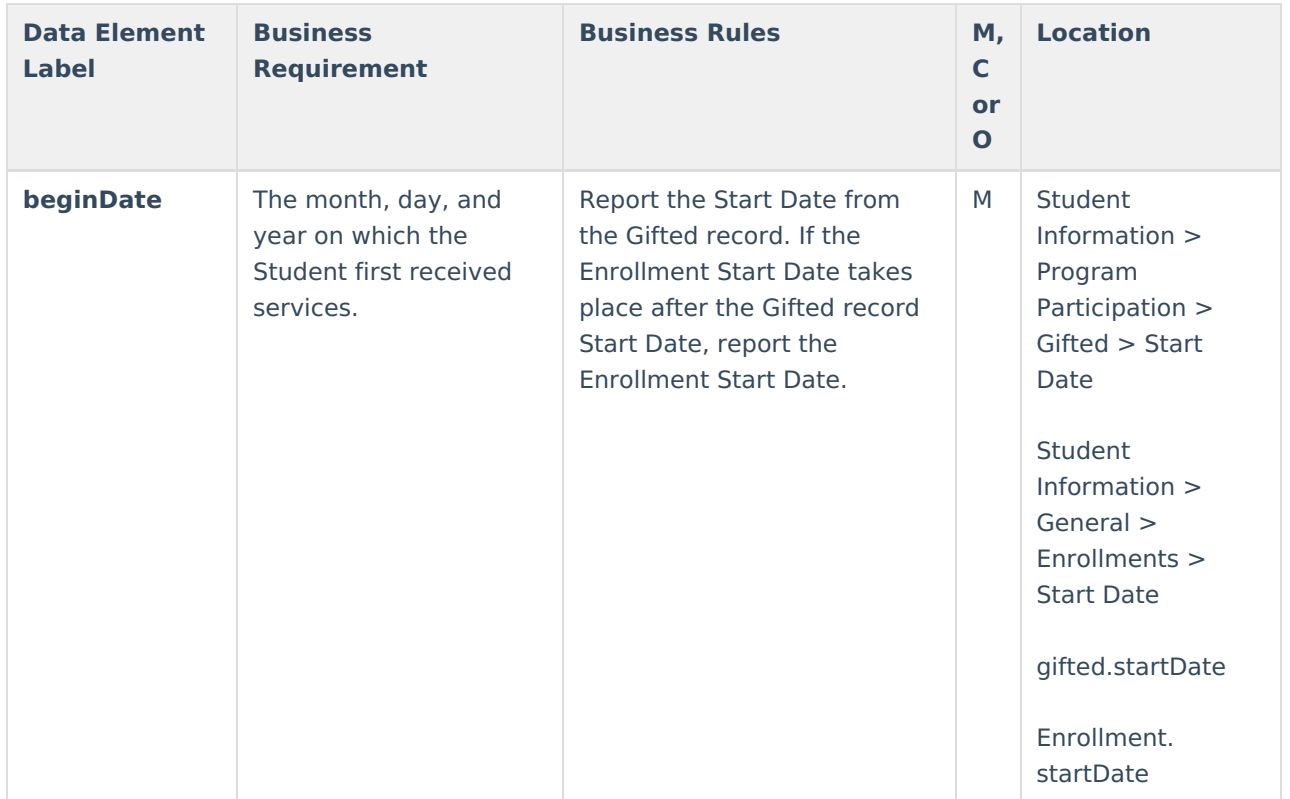

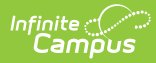

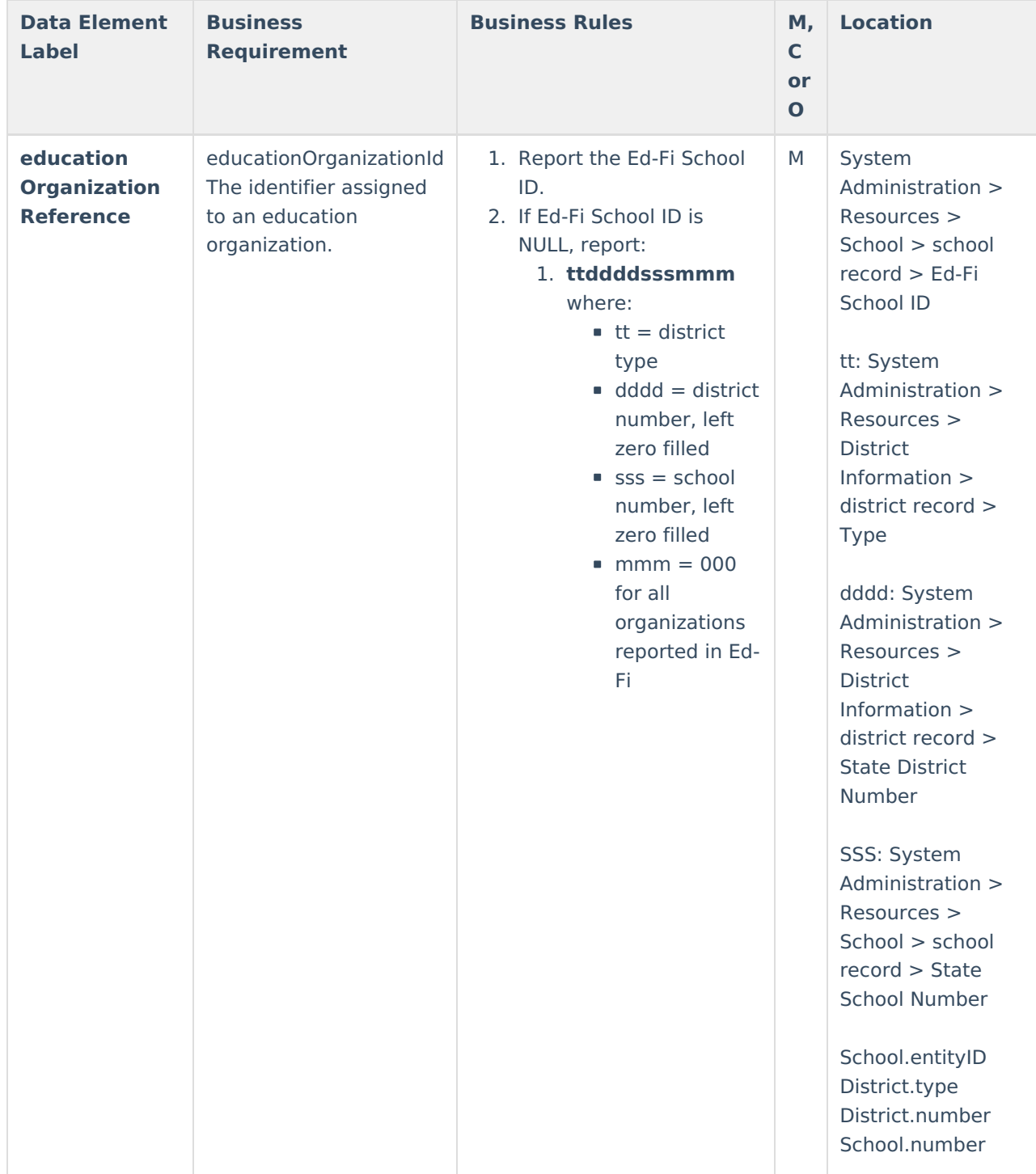

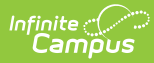

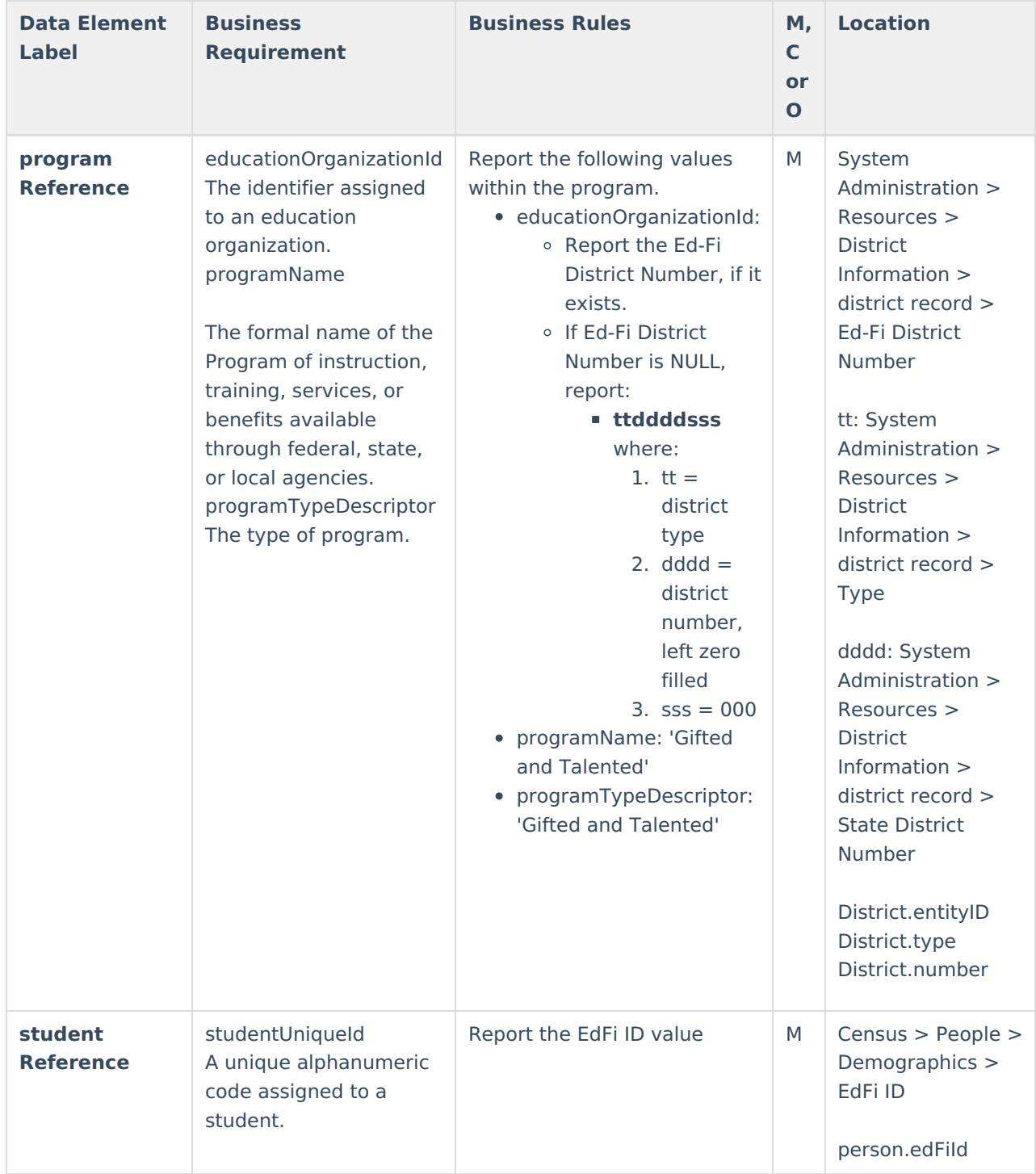

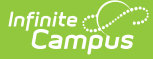

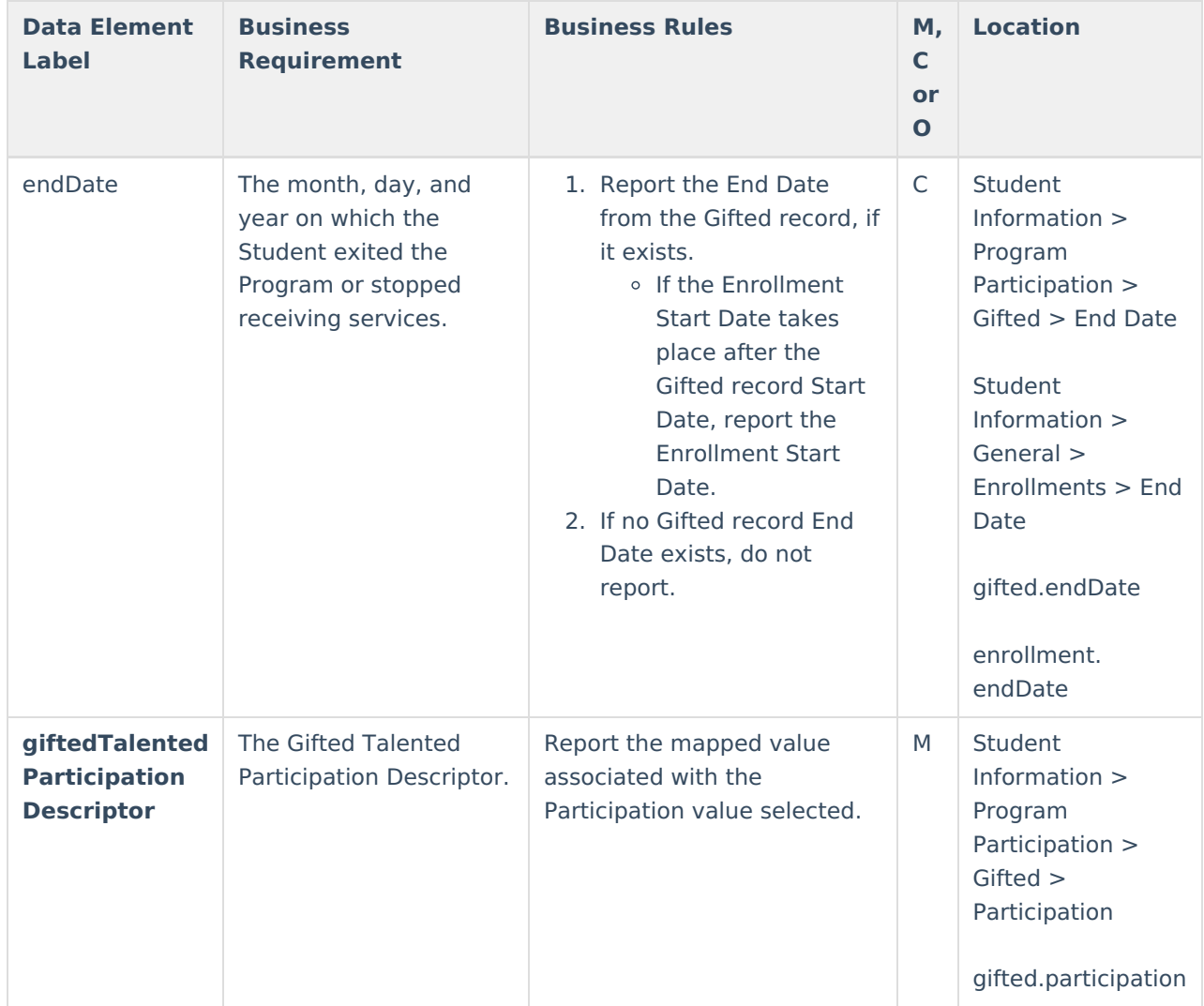

#### **Resource Preferences**

The Ed-Fi Configuration tool is used to establish Ed-Fi data resources.

The following describes how to set the resource preferences for the Student Gifted Talented Program Associations resource. If the Configure or Edit buttons do not display, then the resource does not need to be mapped and the toggle button can be used to turn the resource on or off.

If a mapping is changed, a resync must be performed on the resource in order for the new mappings to send correctly. Any item not mapped will not report to Ed-Fi.

1. Select the appropriate **Ed-Fi Code** for the Gifted Talented Participation Descriptors.

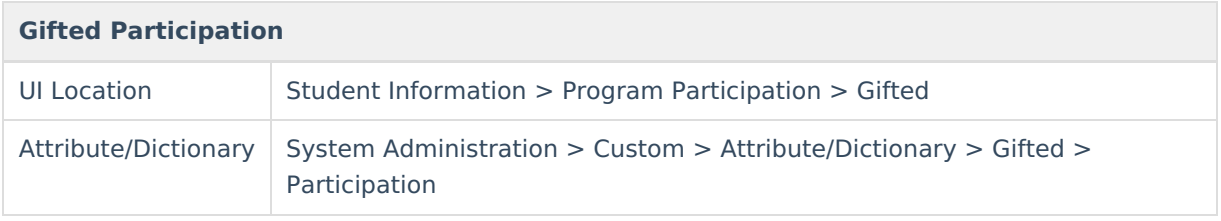

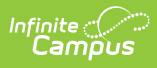

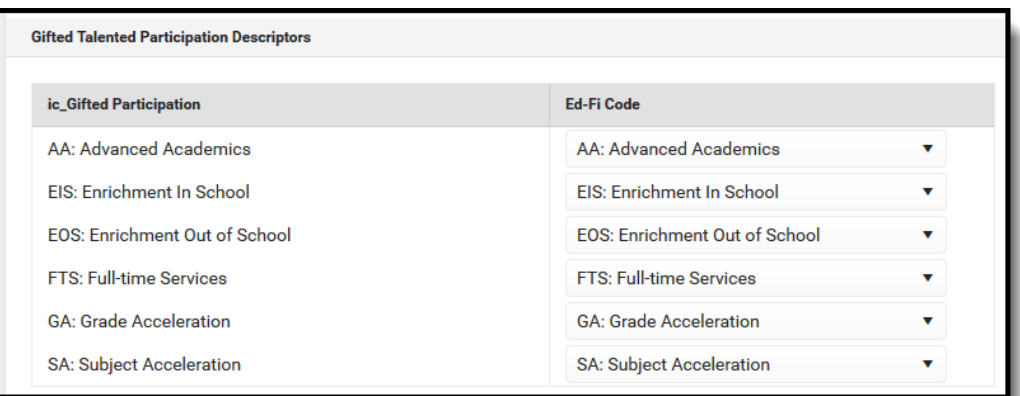

#### 2. Click **Save.**